**[罗淳榕](https://zhiliao.h3c.com/User/other/0)** 2006-10-22 发表

## **H3C S9500交换机DHCP Server功能的配置**

## **一、组网需求**:

如下组网中,用S9500作为DHCP Server, Client与Server通过局域网相连, Client通 过Server上端口GigabitEthernet 2/1/1接入vlan 2, vlan 2的接口IP地址为2.2.2.1/24。 通过DHCP Serve为DHCP Client动态分配IP地址。

**二、组网图:**

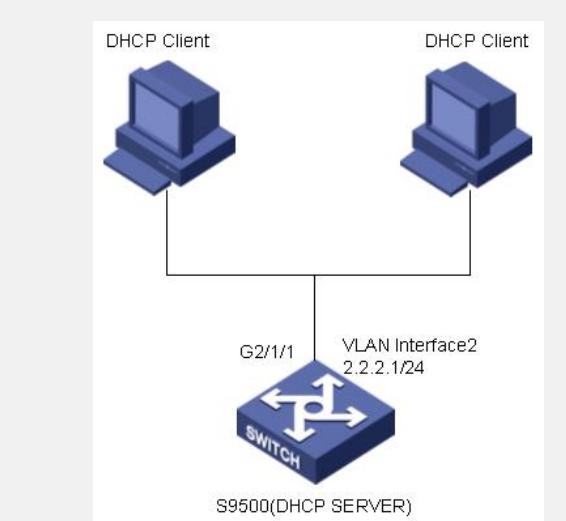

DHCP Server组网图

## **三、配置步骤:**

软件版本:S9500交换机1250之后软件版本 硬件版本:S9500交换机全系列硬件版本 地址池分配有两种方式:从全局地址池分配IP地址和从接口地址池分配IP地址,下面 分别对两种方式进行配置介绍: 从全局地址池分配IP地址的配置: 1)在S9500上使能DHCP,并配置伪服务器检测功能 [S9500]dhcp enable [S9500]dhcp server detect 2)创建全局地址池,并配置地址池的可分配地址 [S9500]dhcp server ip-pool dynamic [S9500-dhcp-dynamic]network 2.2.2.0 mask 255.255.255.0 3)配置DHCP地址池中不参与自动分配的IP地址(非必选配置) [S9500]dhcp server forbidden-ip 2.2.2.1 2.2.2.8 4) 配置DHCP 地址池的租用有效期, 缺省为1天 (非必选配置) [S9500-dhcp-dynamic]expired day 0 hour 0 minute 30 5) 配置DHCP客户端的出口网关IP地址,缺省没有配置(非必选配置) [S9500-dhcp-dynamic]gateway-list 2.2.2.1 6)配置DHCP客户端的域名和服务器IP地址,服务器IP地址最多可配置8个(非必选 配置) [S9500-dhcp-dynamic]domain-name AAAAAA [S9500-dhcp-dynamic]dns-list 3.3.3.1 7) 配置DHCP客户端的NetBIOS节点类型和服务器IP地址,服务器IP地址最多可配置 8个(非必选配置) [S9500-dhcp-dynamic]netbios-type h-node [S9500-dhcp-dynamic]nbns-list 4.4.4.1 8)配置DHCP自定义选项(非必选配置) [S9500-dhcp-dynamic]option 2 ip-address 2.2.3.1 9) 配置DHCP ping包发送, 缺省为2个和500毫秒 (非必选配置) [S9500]dhcp server ping packets 3 [S9500]dhcp server ping timeout 1000 10)将DHCP客户端接入vlan 2,并配置vlan 2接口IP地址在全局地址池所在网段 [S9500-vlan2]port GigabitEthernet 2/1/1 [S9500-Vlan-interface2]ip address 2.2.2.1 24

从接口地址池分配地址的配置: 1)在S9500上使能DHCP,并配置伪服务器检测功能 [S9500]dhcp enable [S9500]dhcp server detect 2) 将DHCP客户端接入vlan 2,并配置vlan 2接口IP地址,配置DHCP报文的处理模式 为从接口地址池分配IP地址 [S9500-vlan2]port GigabitEthernet 2/1/1 [S9500-Vlan-interface2]ip address 2.2.2.1 24 [S9500-Vlan-interface2]dhcp select interface 3) 配置DHCP地址池中不参与自动分配的IP地址(非必选配置) [S9500]dhcp server forbidden-ip 2.2.2.1 2.2.2.8 4) 配置DHCP 地址池的租用有效期, 缺省为1天 (非必选配置) [S9500-Vlan-interface2]dhcp server expired day 0 hour 0 minute 30 5) 配置DHCP客户端的域名和服务器IP地址,服务器IP地址最多可配置8个 (非必选配 置) [S9500-Vlan-interface2]dhcp server domain-name BBBBBB [S9500-Vlan-interface2]dhcp server dns-list 3.3.3.1 6) 配置DHCP客户端的NetBIOS节点类型和服务器IP地址, 服务器IP地址最多可配置8 个(非必选配置) [S9500-Vlan-interface2]dhcp server netbios-type h-node [S9500-Vlan-interface2]dhcp server nbns-list 4.4.4.1 7) 配置DHCP自定义选项(非必选配置) [S9500-Vlan-interface2]dhcp server option 2 ip-address 2.2.3.1 8) 配置DHCP ping包发送, 缺省为 2 和500 (非必选配置) [S9500]dhcp server ping packets 3 [S9500]dhcp server ping timeout 1000 **四、配置关键点**: 1)满规格配置全局地址池个数为128个; 2) DHCP报文处理模式默认为从全局地址池分配; 3)接口地址池提供的网段要与接口地址属同一网段,主要为本地客户端分配地址,而 全局地址池可以设置多个网段的地址,可以为不在同一个VLAN 下的多个客户端分配 地址; 4)当通过DHCP Relay申请地址时,只能从全局地址池中分配地址给客户端; 5) 在从接口地址池分配地址时,不用为客户端配置出口网关地址, 默认出口网关地址 是客户端所属VLAN 接口地址。